# Boundary intervals and visualization of AE-solution sets for interval systems of linear equations

Irene A. Sharaya

Institute of Computational Technologies SB RAS Novosibirsk, Russia

SCAN'2012, Novosibirsk, September 23–29, 2012

I would like to present:

• new program for visualization of AE-solution sets,

• boundary intervals method as <sup>a</sup> base of this program.

## Introduction

#### Definition of AE-solution set

#### Let us be given

$$
A, A^{\forall}, A^{\exists} \in \mathbb{IR}^{m \times n}, \t b, b^{\forall}, b^{\exists} \in \mathbb{IR}^{m}, A = A^{\forall} + A^{\exists}, \t b = b^{\forall} + b^{\exists}, \forall (i, j) A^{\forall}_{ij} \cdot A^{\exists}_{ij} = 0, \t (\forall i) b^{\forall}_i \cdot b^{\exists}_i = 0.
$$

We will refer to the set

$$
\Xi_{AE} = \{ x \in \mathbb{R}^n \mid (\forall A' \in A^{\forall})(\forall b' \in b^{\forall})(\exists A'' \in A^{\exists})(\exists b'' \in b^{\exists})
$$

$$
(A' + A'')x = b' + b'' \}
$$

as AE-solution set for the interval linear system  $Ax = b$ .

Definitions and theory of AE-solution sets for interval systems of linear equations was proposed by Sergey P. Shary.

(See e.g.

S.P. Shary, A new technique in systems analysis under interval uncertainty and ambiguity, *Reliable Computing*, 8 (2002), No. 5, pp. 321–419, <http://www.nsc.ru/interval/shary/Papers/ANewTech.pdf> )

#### Particular cases of AE-solution sets

The united solution set

$$
\Xi_{uni} = \{ x \in \mathbb{R}^n \mid (\exists A \in \mathbf{A})(\exists b \in \mathbf{b}) \ (Ax = b) \},
$$

the tolerable solution set

$$
\Xi_{tol} = \{ x \in \mathbb{R}^n \mid (\forall A \in A)(\exists b \in b) \ (Ax = b) \},
$$

and the controllable solution set

$$
\Xi_{ctl} = \{ x \in \mathbb{R}^n \mid (\forall b \in b)(\exists A \in A) \ (Ax = b) \}
$$

are particular cases of the AE-solution sets.

#### Geometric properties of AE-solution set

The intersection of an AE-solution set with a closed orthant is <sup>a</sup> convex polyhedron determined by system of linear inequalities

$$
\begin{cases}\n-A'x & \leq \quad -\underline{b}^{\exists} - \overline{b}^{\forall}, \\
A''x & \leq \quad \overline{b}^{\exists} + \underline{b}^{\forall},\n\end{cases}
$$

where

$$
A'_{ij} = \begin{cases} \left(\overline{A}^{\forall} + \underline{A}^{\exists}\right)_{ij} & \text{for } x_j < 0, \\ \left(\underline{A}^{\forall} + \overline{A}^{\exists}\right)_{ij} & \text{otherwise,} \end{cases} \quad A''_{ij} = \begin{cases} \left(\underline{A}^{\forall} + \overline{A}^{\exists}\right)_{ij} & \text{for } x_j < 0, \\ \left(\overline{A}^{\forall} + \underline{A}^{\exists}\right)_{ij} & \text{otherwise.} \end{cases}
$$

The whole AE-solution set is <sup>a</sup> polyhedral set.

It may be nonconvex, nonconnect, unbounded.

#### Problem

Given 
$$
A^{\forall}
$$
,  $A^{\exists}$ ,  $b^{\forall}$ ,  $b^{\exists}$ ,  
with  $n \in \{2, 3\}$ ,  $m \in \mathbb{N}$ ,

we have to "see" AE-solution set *ΞAE*.

## Known programs for visualization of AE-solution sets

- Siegfried Rump, [Intlab](http://www.ti3.tu-harburg.de/rump/intlab/) function plotlinsol in MATLAB
- •Walter Krämer and Gregor Paw, Java [applet](http://sci-gems.math.bas.bg:8080/jspui/bitstream/10525/357/1/sjc035-vol1-num4-2007.pdf)
- Walter Krämer and Sven Braun, [package](http://sci-gems.math.bas.bg:8080/jspui/bitstream/10525/357/1/sjc035-vol1-num4-2007.pdf) in Maple
- Evgenija Popova, online [programs](http://cose.math.bas.bg/webComputing) for united solution set, AE-solution set and parametric AE-solution set
- Irene Sharaya, [file-program](http://www.nsc.ru/interval/Programing) in PostScript

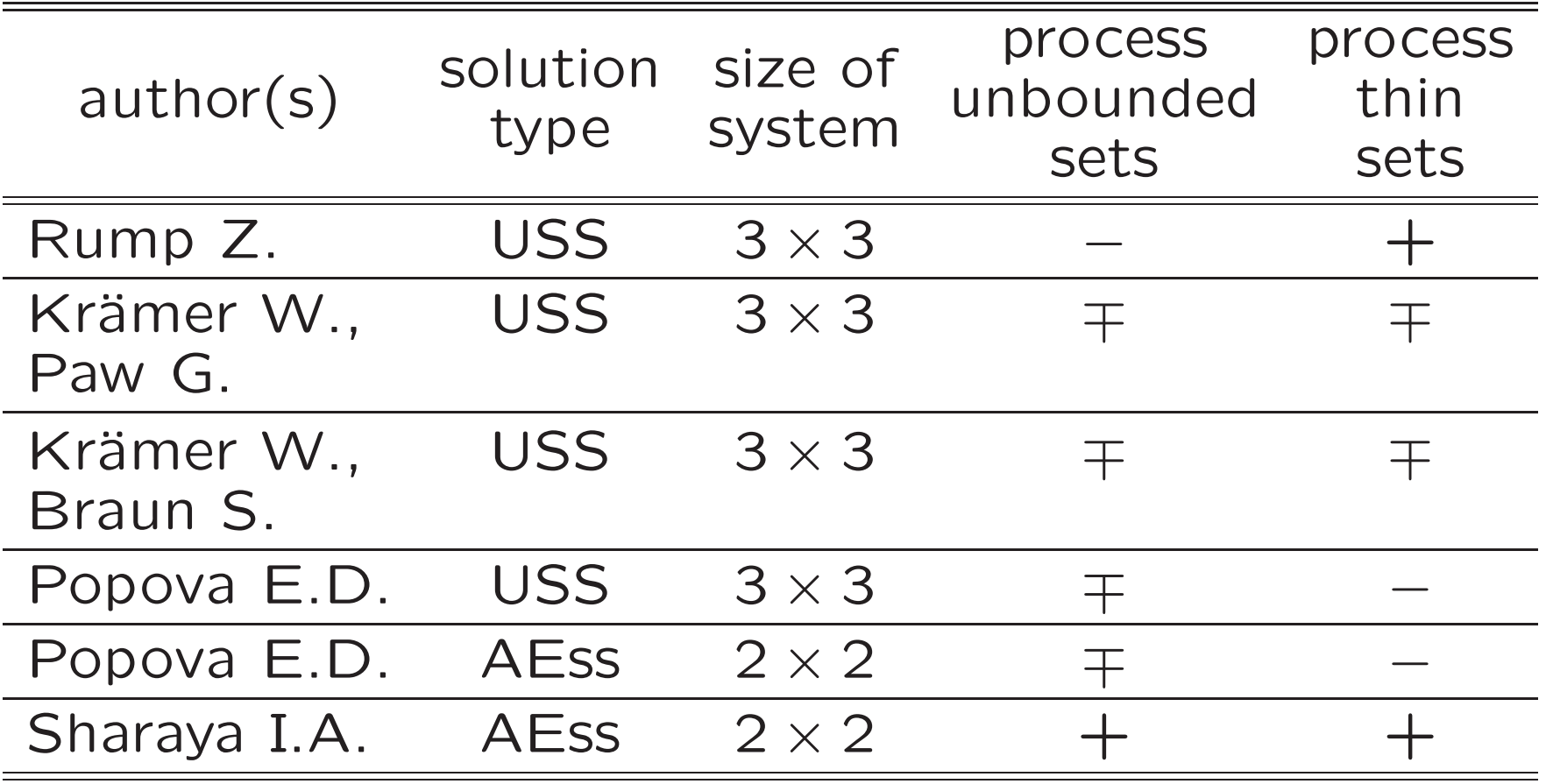

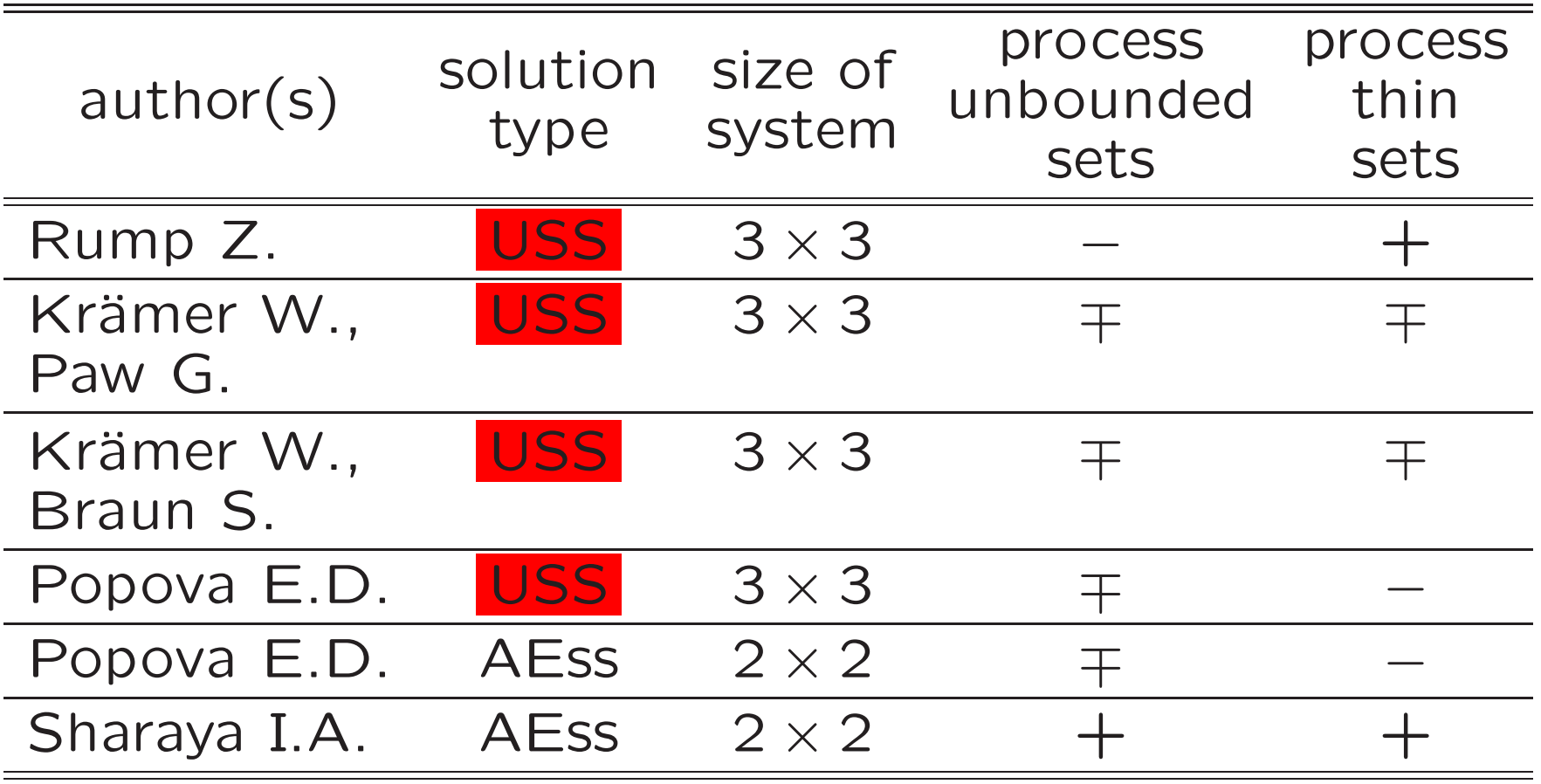

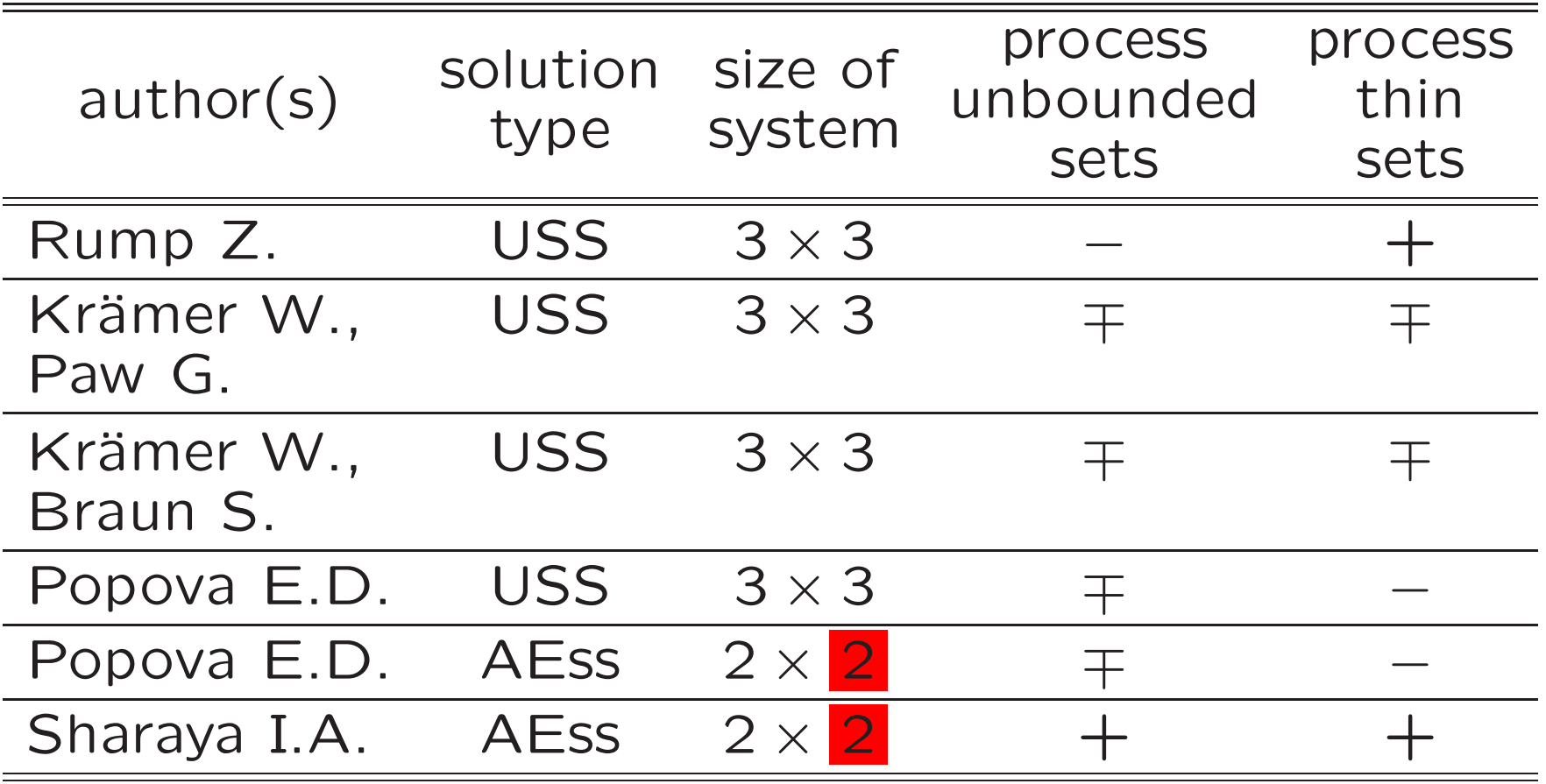

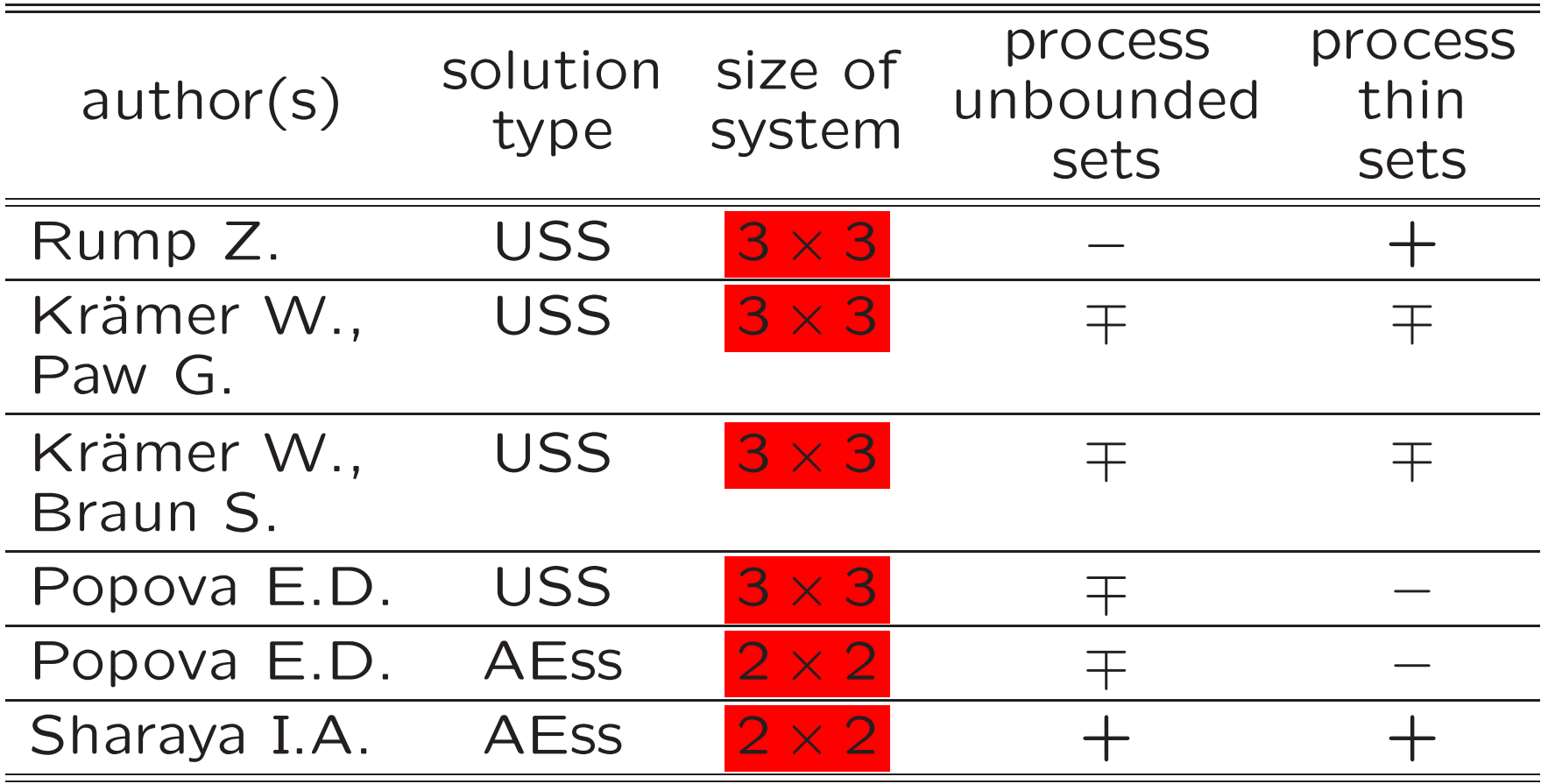

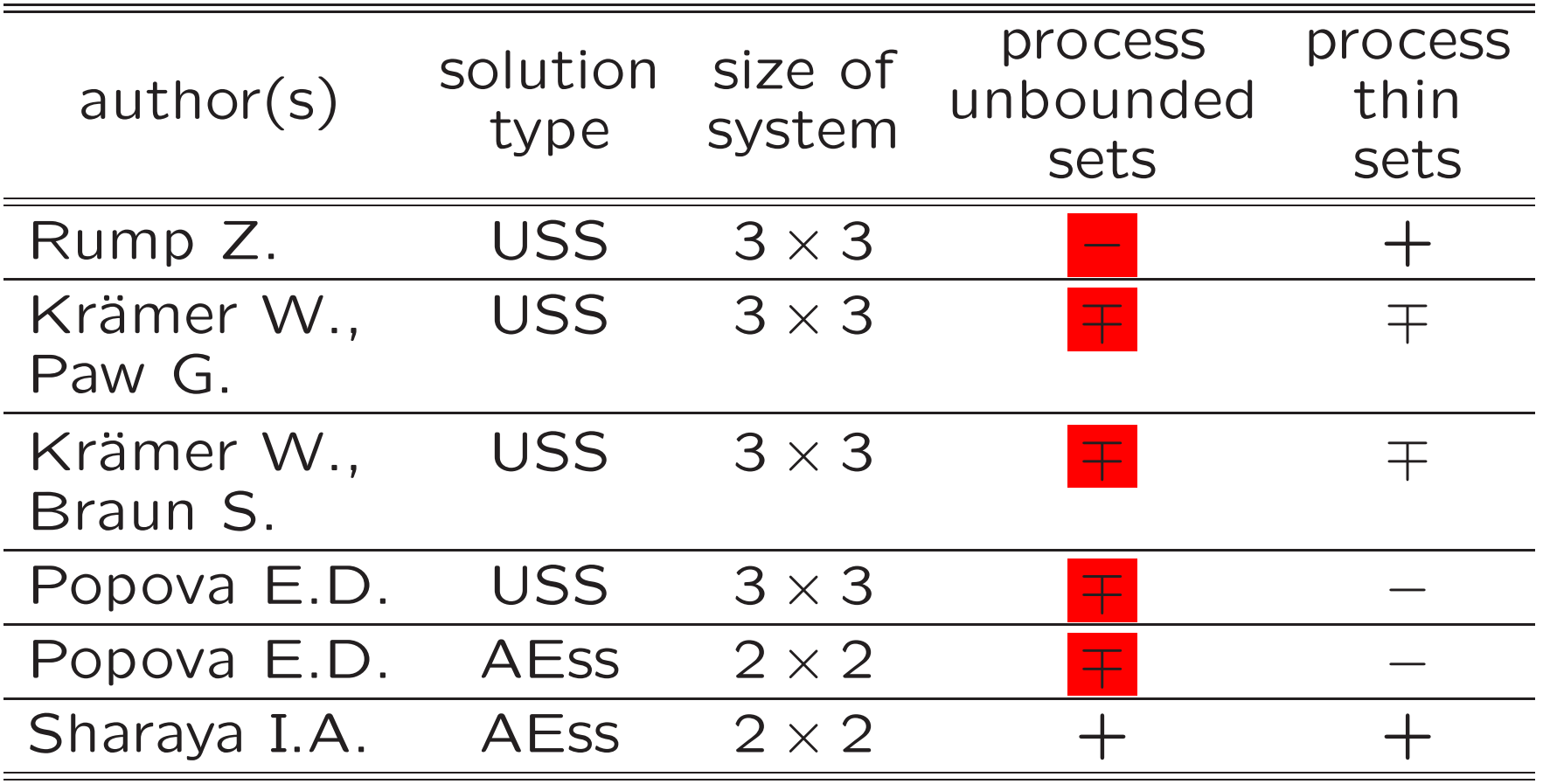

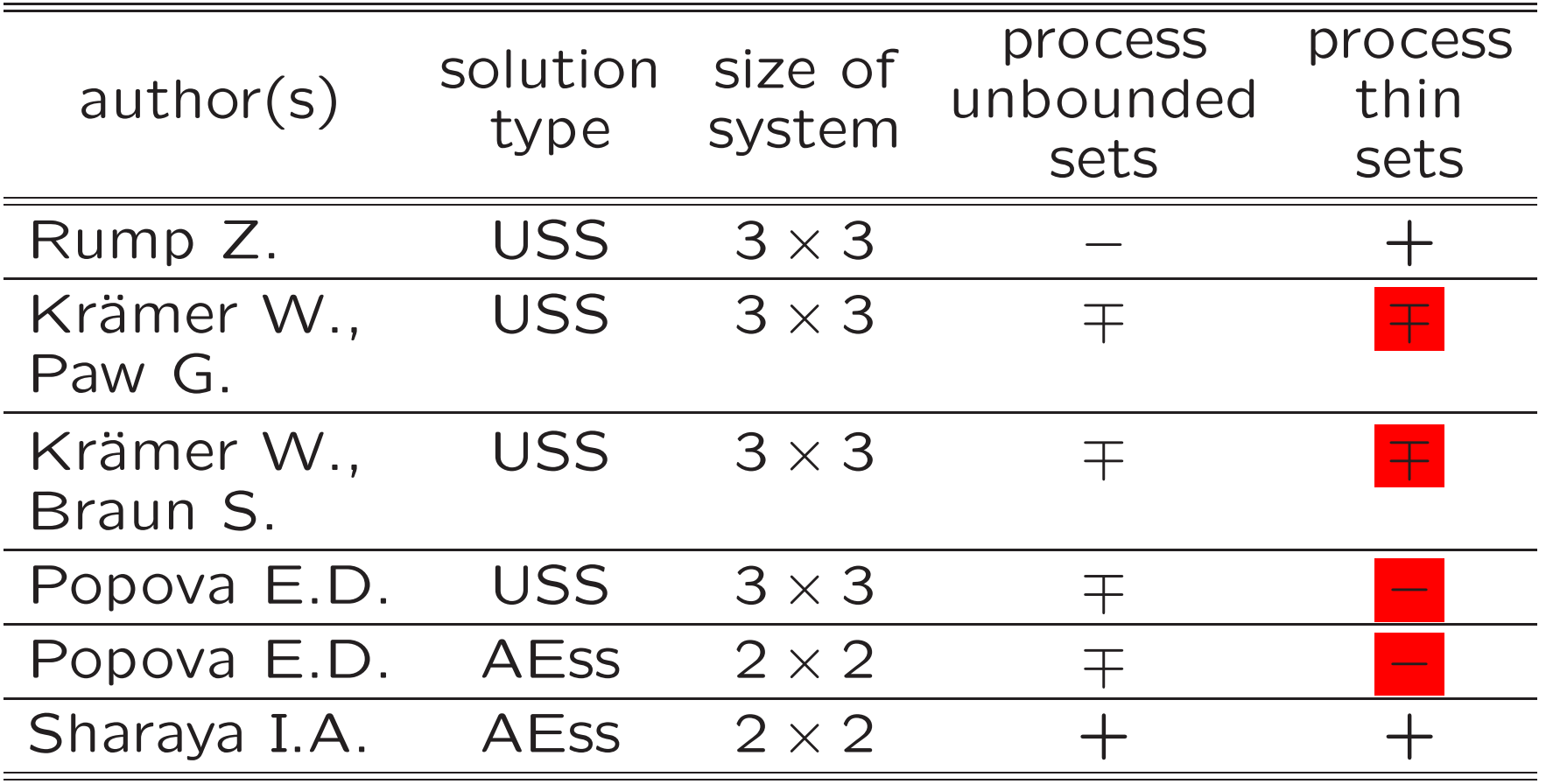

New program for visualization of AE-solution sets This is <sup>a</sup> package in Matlab language with subpackages for 2D and 3D cases.

## 2D-case. Notation

- $po_k$  intersection of  $E_{AE}$  with *k*-th orthant (piece in orthant),
	- ✉ vertex of po,
	- – edge of po,
		- –interior of po,
		- coordinate axis.

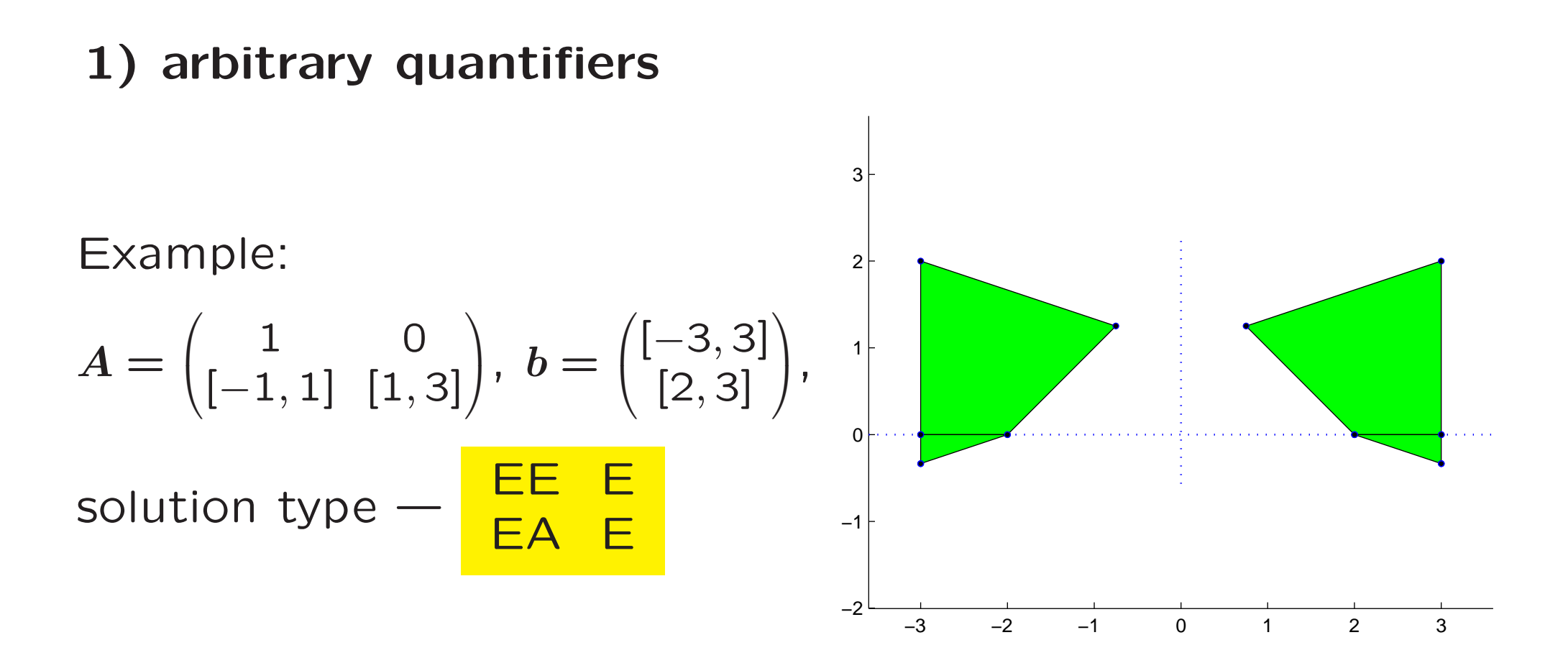

## 2) rectangular matrix

Example ( 1000 rows ):

$$
m=1000,
$$
  
\n
$$
\overline{A}_{i:} = (\sin \frac{\pi i}{2m}, \cos \frac{\pi i}{2m}),
$$
  
\n
$$
\underline{A}_{i:} = -\overline{A}_{i},
$$
  
\n
$$
b_{i} = [-2, 1],
$$

solution type — tolerable.

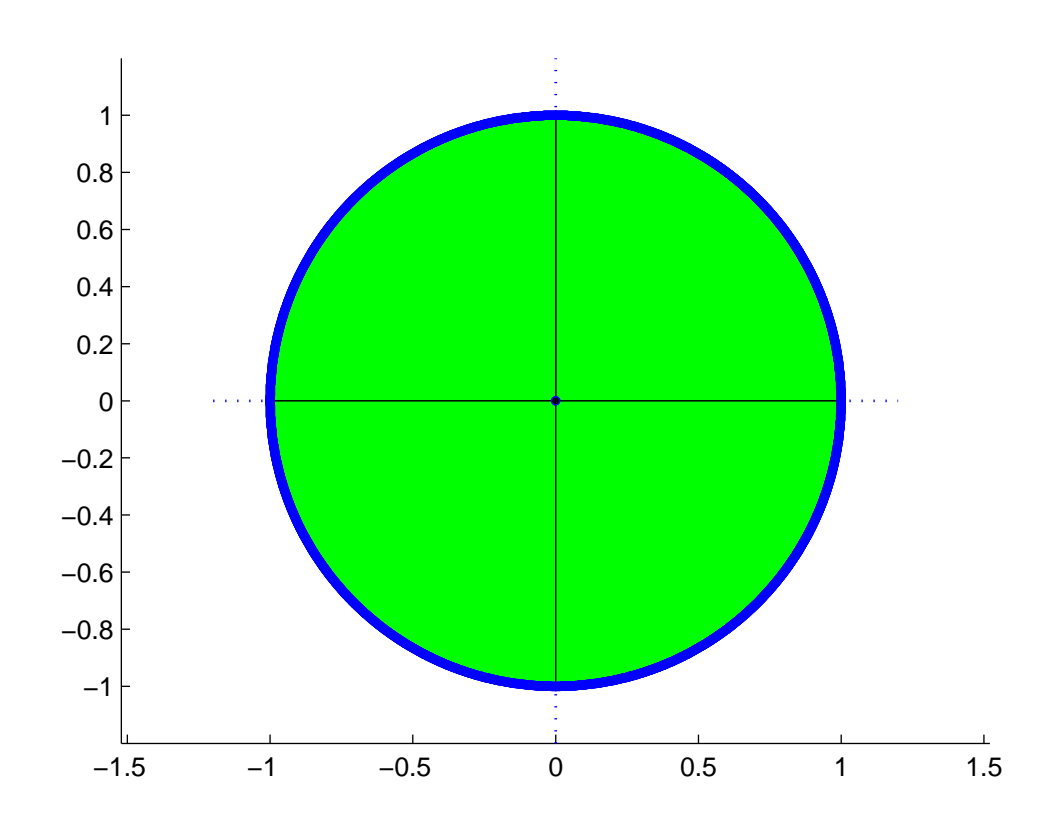

## 2) rectangular matrix

Example ( 1 row ):

$$
A = ([-1, 1][-1, 1]),
$$
  

$$
b = ([-1, 1]),
$$

solution type — tolerable.

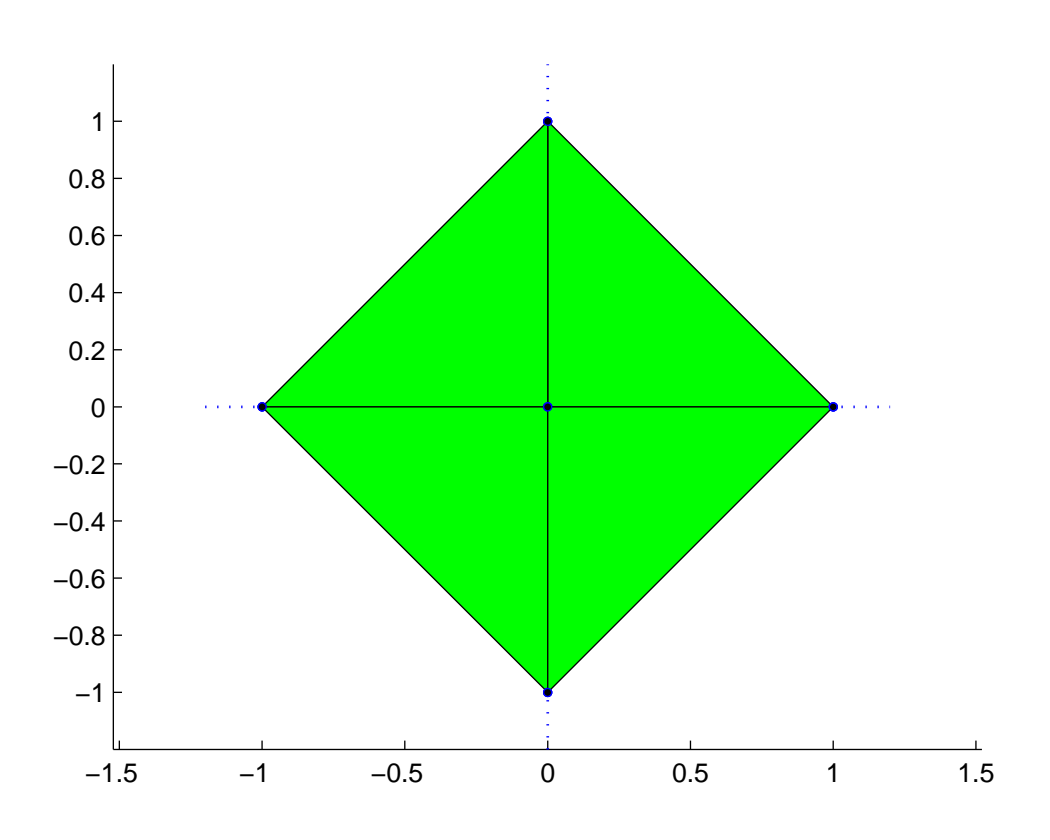

 $-1.5$   $-1$   $-0.5$ 0 0.5 1 −1  $-0.8$ −0.6 −0.4 −0.2  $\overline{0}$ 0.2 0.4 0.6 0.8 1 3) drawing thin sets (vertices & edges of po *<sup>k</sup>*) and distinguishing between thin sets and sets with nonempty interior (due to  $green$  interior – compare this example with previous one) Example (bound of rhomb):  $A = \begin{pmatrix} [-1,1] & [ \ -1,1] & [ \end{pmatrix}$  $\left[-1,1\right]$ [− 1*,* 1] [  $\left[-1,1\right]$  $\setminus$  $\left( \begin{matrix} [-1,1] \ [1,2] \end{matrix} \right)$ [1*,* 2]  $\setminus$ ⎠, solution type —  $\frac{AA}{EF}$   $\frac{E}{E}$ 

## 4) auto-choose of Drawing Box (even for unbounded sets)

Example ( unbounded set ):

$$
A = \begin{pmatrix} [-1, 1] & [-1, 1] \\ -1 & [-1, 1] \end{pmatrix}, \\ b = \begin{pmatrix} 1 \\ [-2, 2] \end{pmatrix},
$$

solution type — united.

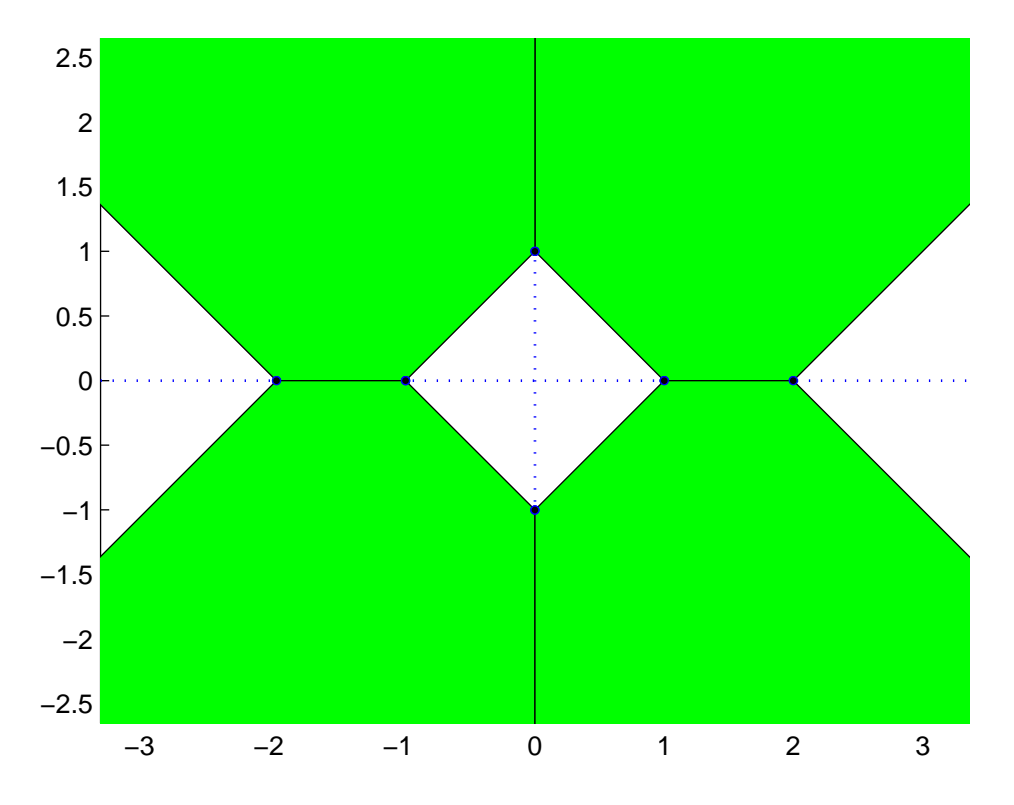

5) distinguishing between bounded and unbounded sets (unbounded set has points on the border of Drawing Box)

Examples:

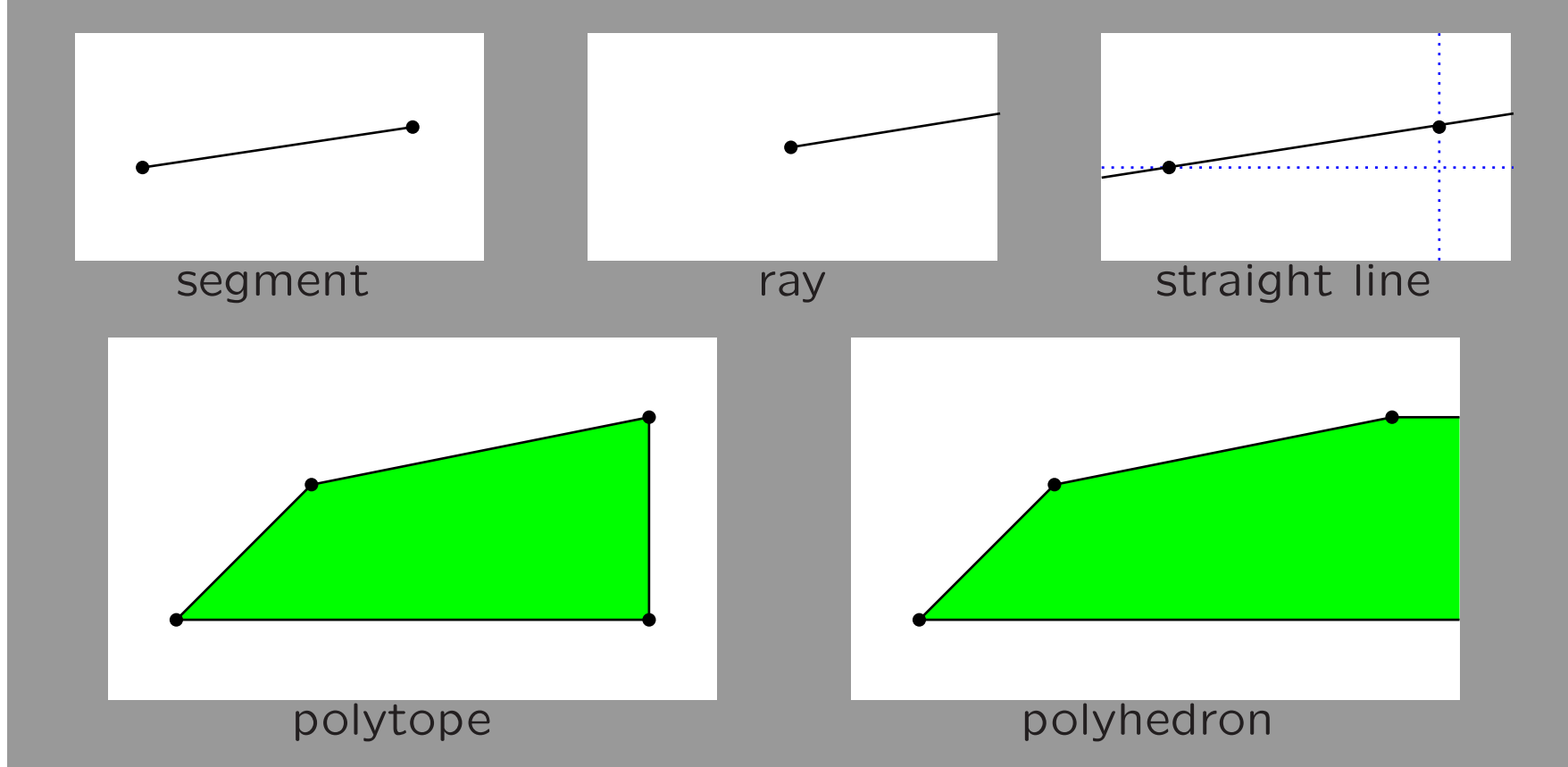

## 3D-case. Notation

- po*<sup>k</sup>* intersection of *ΞAE* with *k*-th orthant (piece in orthant),
	- ✉ vertex of po,
	- –edge of po,
	- –real facet,
	- cut facet,
	- –prescribed facet.

1) availability of Matlab tools (zoom, rotation, light, ...)

Example (Neumaier star):

$$
A = \begin{pmatrix} 3.5 & [0,2] & [0,2] \\ [0,2] & 3.5 & [0,2] \\ [0,2] & [0,2] & 3.5 \end{pmatrix}, b = \begin{pmatrix} [-1,1] \\ [-1,1] \\ [-1,1] \end{pmatrix},
$$

solution type — united.

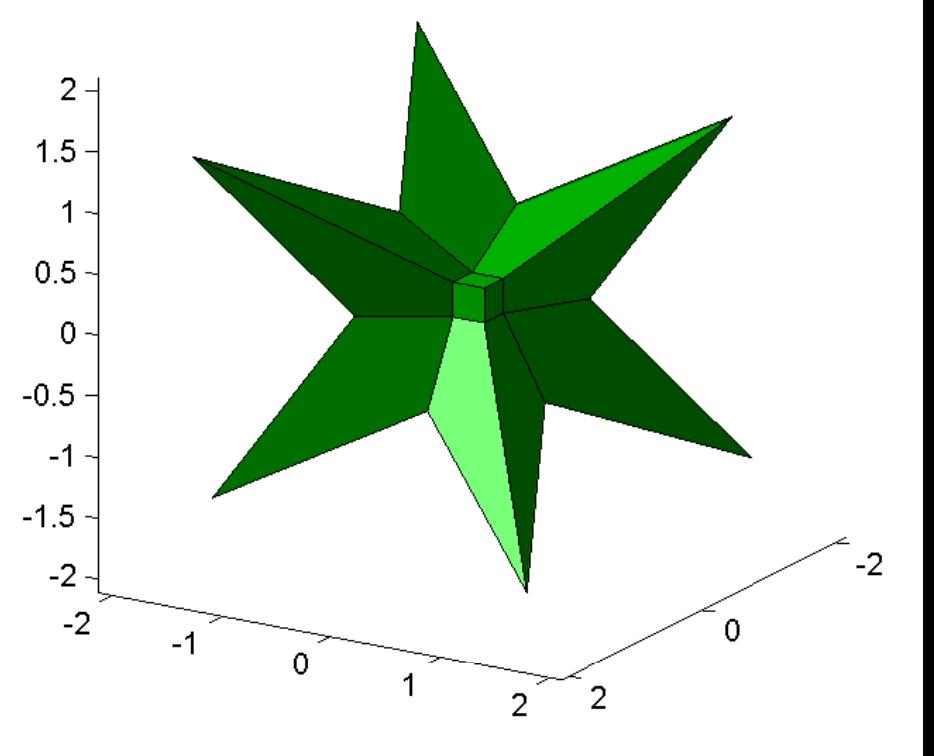

## 2) arbitrary quantifiers

 $0.4 0.3 -$ Example (diamond):  $0.2 0.1 \sqrt{2}$ 3*.*5 [0*,* 2] [0*,* 2]  $\setminus$  $\sqrt{ }$ [− 1*,* 1]  $\setminus$  $0 A =$ [0*,* 2] 3*.*5 [0*,* 2] [− 1*,* 1]  $\setminus$  $\Big\}$ ,  $b=$  $\setminus$  $\Bigg)$ [0*,* 2] [0*,* 2] 3*.*5 [− 1*,* 1]  $-0.3$ solution type — tolerable.  $-0.4$  $\epsilon_{\text{-0.2}}$  $\leq$  $-0.4$  $-0.2$ ້ດຊ  $\mathbf{0}$  $0.2$  $\overline{0.4}$  $0.4$ 

## 3) rectangular matrix

Example  $(1 row)$ :

 $A = ([-1,1][$ − 1*,* 1][  $(-1,1])$  ,  $b = \left( [-1,1] \right)$ ,

solution type — tolerable.

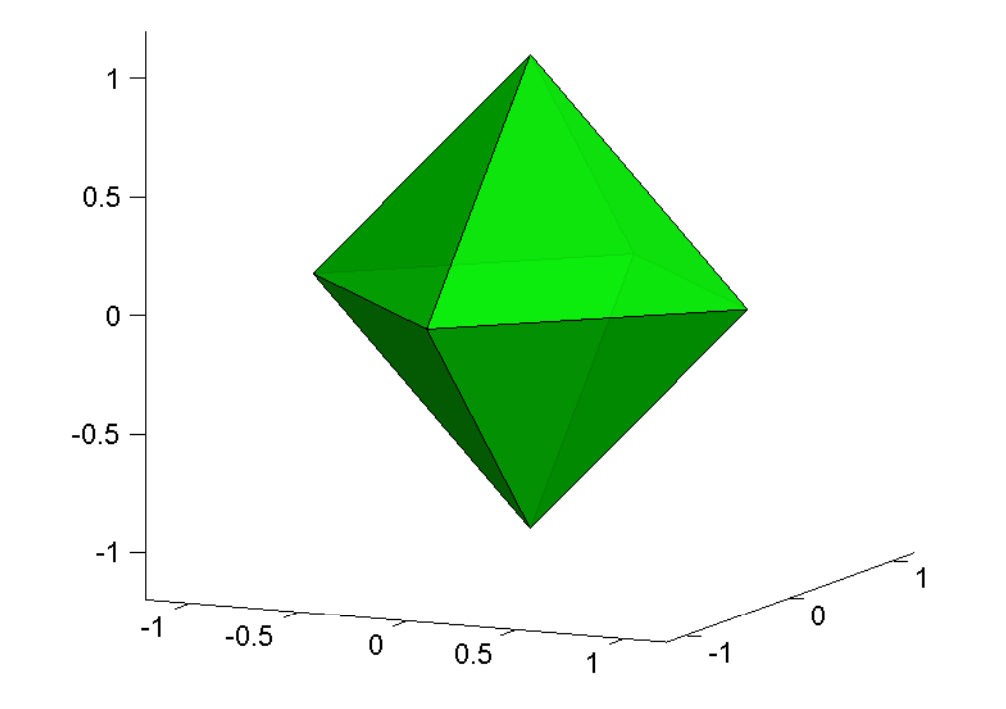

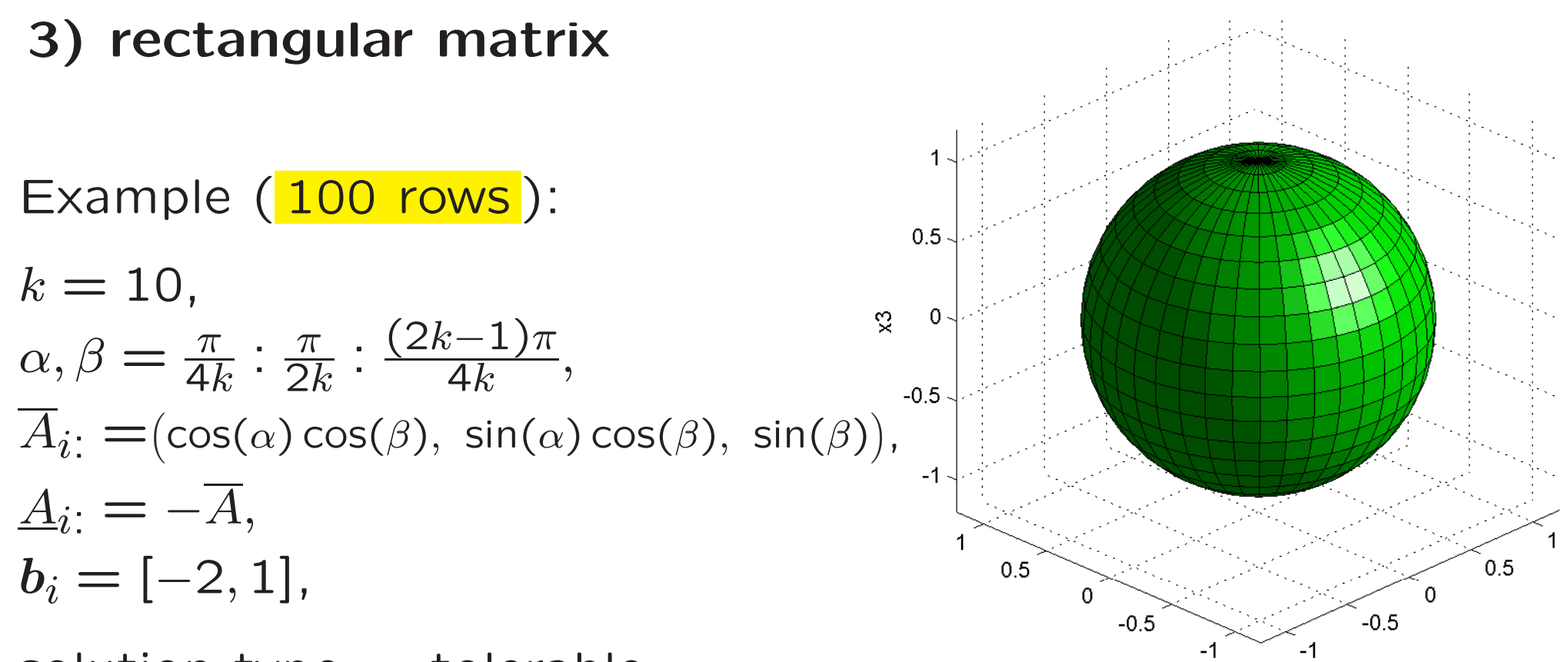

solution type — tolerable.

4) drawing thin sets (input argument 'OrientPoints' must be equal 1)

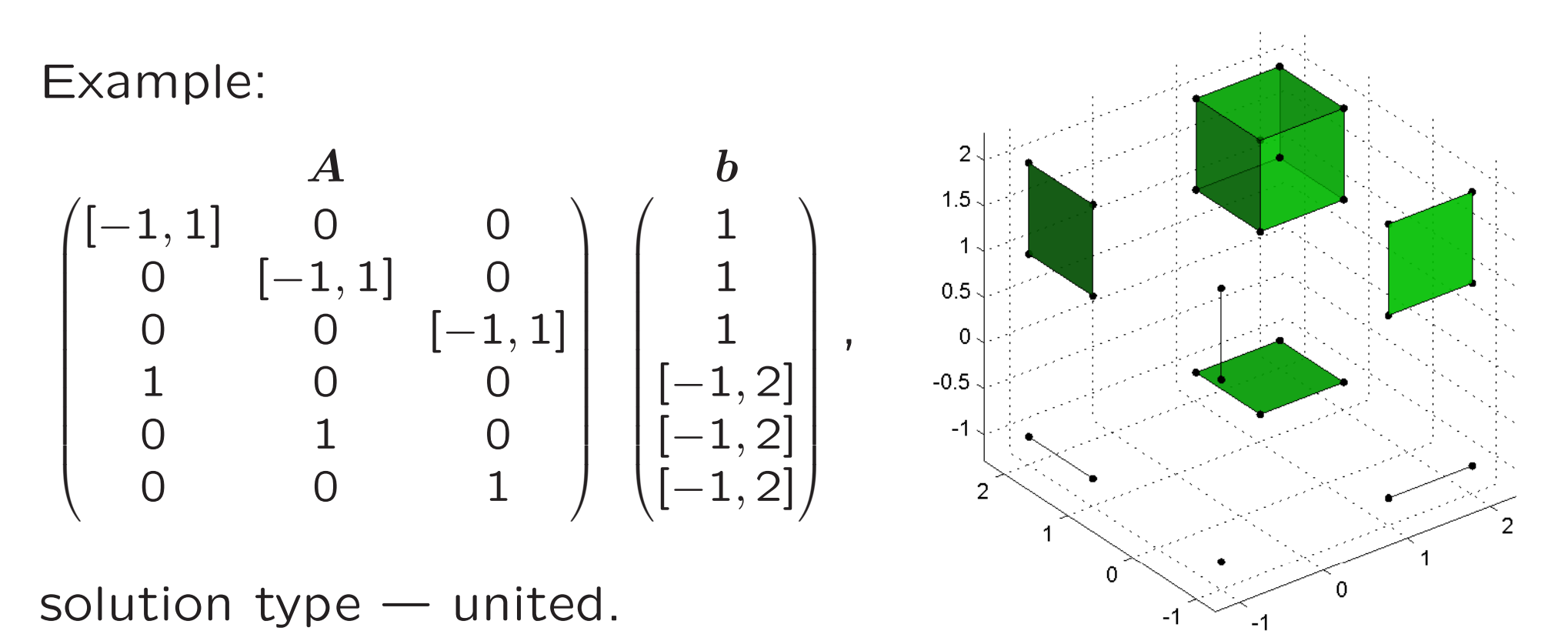

5) auto-choose of Drawing Box (even for unbounded sets)

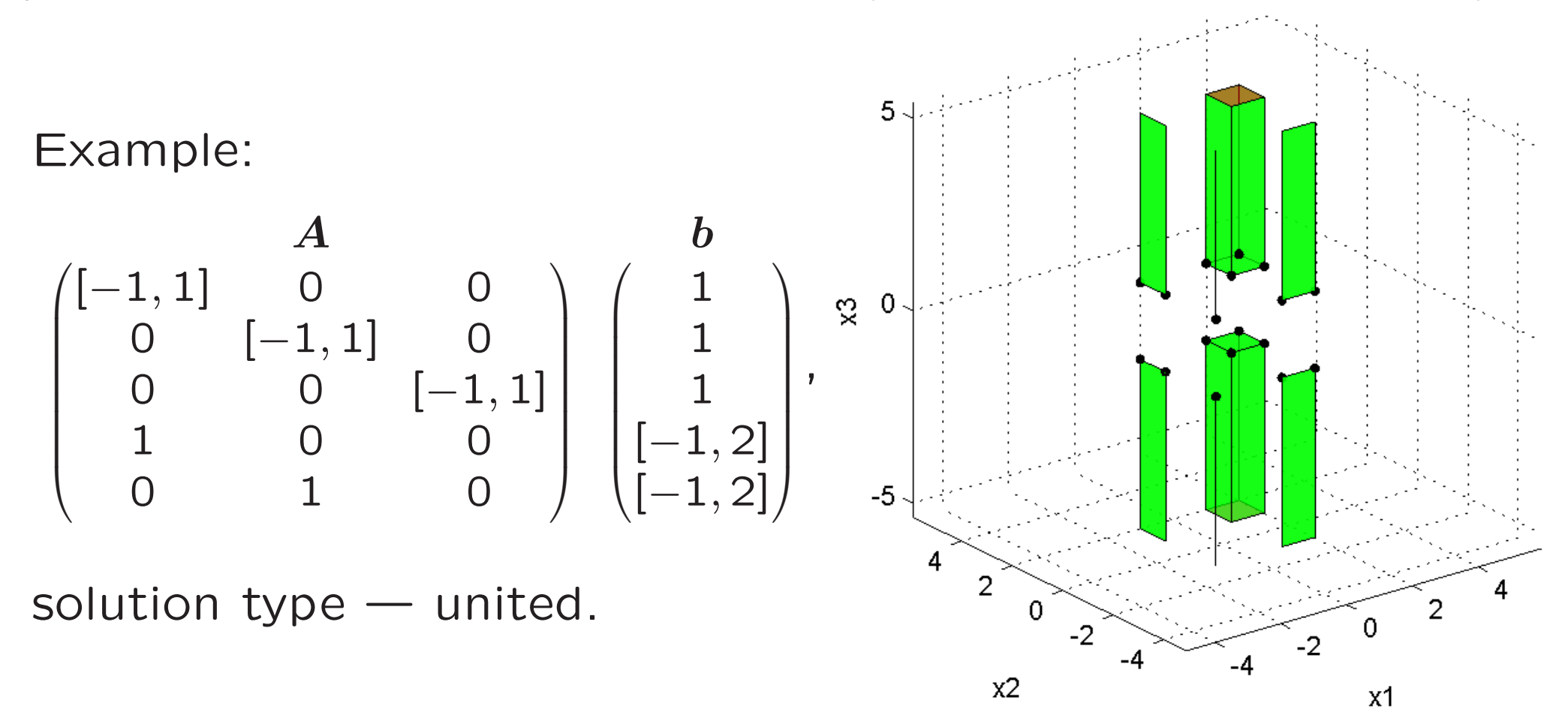

## 6) distinguishing between bounded and unbounded sets

Main characteristic — unbounded set has points on the facets of auto-choosed Drawing Box,

complementary characteristics —

- cut facet has not vertices,
- 2 dimensional cut facet is red.

(Compare two previous examples.)

#### 6) transparency

always for cut and prescribed facets and as input argument for real facets

Example ( $\mathbb{R}^3$  with <mark>cave</mark>):  $A = ($ − 1*,* 1][ − 1*,* 1][  $(-1, 1]),$  $b = [1, 2]$ ,

solution type — united.

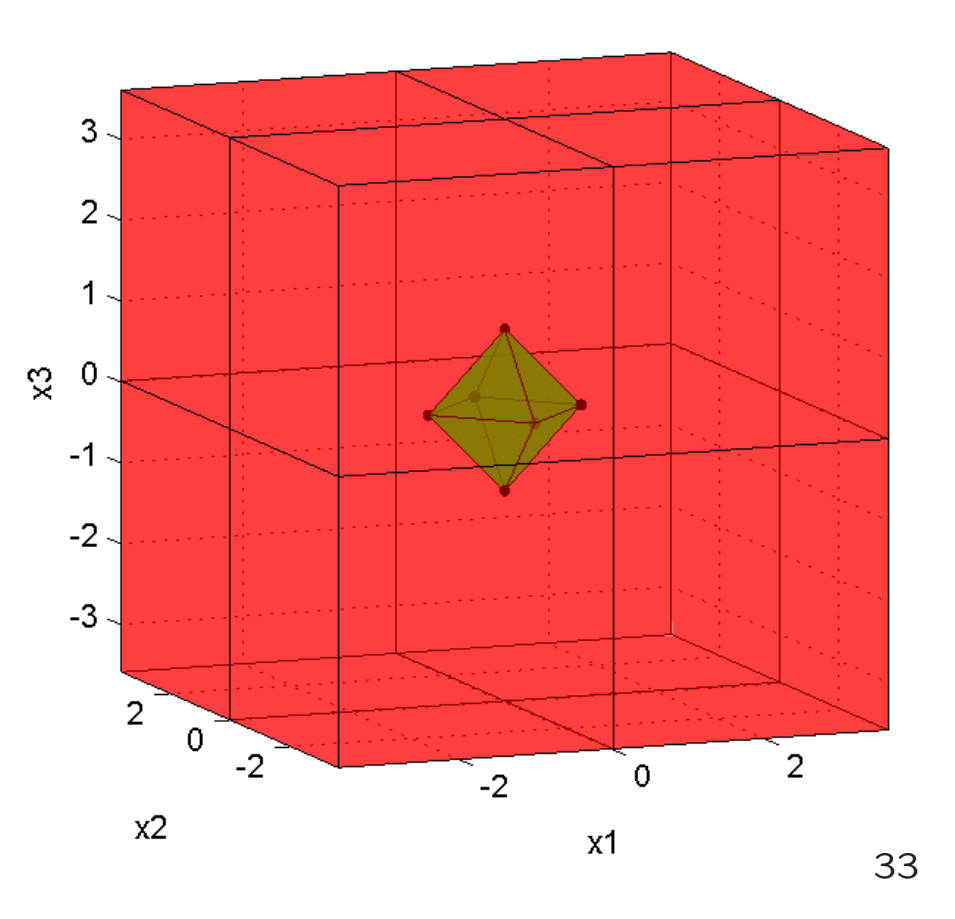

 $1.5$ 

7) Prescribed Box as optional input argument

Example ( $\mathbb{R}^3$  with cave):  $A = ($ − 1*,* 1][ − 1*,* 1][  $(-1, 1]),$  $b = [1, 2]$ , ୁ solution type — united,  $0.5$ Prescribed Box —  $([0,1.5] [0,1.5] [0,1.5]).$  $\begin{smallmatrix} 0 \\ 0 \end{smallmatrix}$  $0.5$ 

 $1.5$  $\overline{0.5}$ ່ດ  $1.5$  $x2$  $x1$ 34

The codes of the presented program are open and available from <http://www.nsc.ru/interval/Programing/> Basic ideas of the program:

How to draw the polytope? How to draw thin sets? How to draw unbounded sets? How to find ordered list of vertices for polytope, wich is described as a system of 2D linear inequalities?

## How to draw the polytope?

To use Matlab functions fill and fiil3. (They draw 2D polytope by ordered list of its vertices in  $\mathbb{R}^2$  and  $\mathbb{R}^3$  respectively.)

### How to draw thin sets?

To draw 1D and 2D facets by functions fill and fill3 and to draw vertices using functions plot or scatter.

## How to draw unbounded sets?

To find  $\quad \Box$  $\left(\bigcup_{i=1}^{n} \alpha_i\right)$  $\dot{\imath}$  $\mathsf{vertices}(\mathsf{po})_i \big)$  , to increase the received interval, and to use the increased interval as a Cut Box.

How to find ordered list of vertices for polytope, wich is described as <sup>a</sup> system of 2D linear inequalities?

To use <sup>a</sup> boundary interval method.

## Boundary interval method

Boundary interval method 'was born' this year.

It is assigned for visualization of solution set to system of linear inequalities, solution set to system of two-sided linear inequalities, and AE-solution set to system of interval linear equations.

Basic terms of the method are

boundary interval and boundary interval matrix.

#### Boundary interval (definition)

Let us be given the system of linear inequalities  $Ax\geqslant b$  with  $A \in \mathbb{R}^{m \times 2}$ ,  $b \in \mathbb{R}^m$ . If the set  $\set{x} | (A_i \mathpunct{:} x = b_i) \mathbin{\&} (Ax \geqslant b) }$  for  $i \in \{1, \ldots, m\}$  is not empty, we call it *boundary interval*.

A boundary interval, as <sup>a</sup> set of points on the plane, may be <sup>a</sup> single point, <sup>a</sup> segment, <sup>a</sup> ray, and <sup>a</sup> straight line.

#### Boundary interval (How to evaluate?)

For *i*

- 1) go to inner coordinate of straight line  $A_{i:}x = b_{i}$ , i.e. replace *<sup>x</sup>* by  $b_i$  $||A_{i:}||_{2}$  $A_{i:}^{\top} + ($  $-A_{i2}, A_{i1})^{\top}$
- 3) evaluate interval  $[\underline{t},\overline{t}]$  of inner coordinate  $t$

from 1D system of linear inequalities,

4) rewrite points *t* and *t*,

in outer coordinates.

#### Boundary interval (How to write it?)

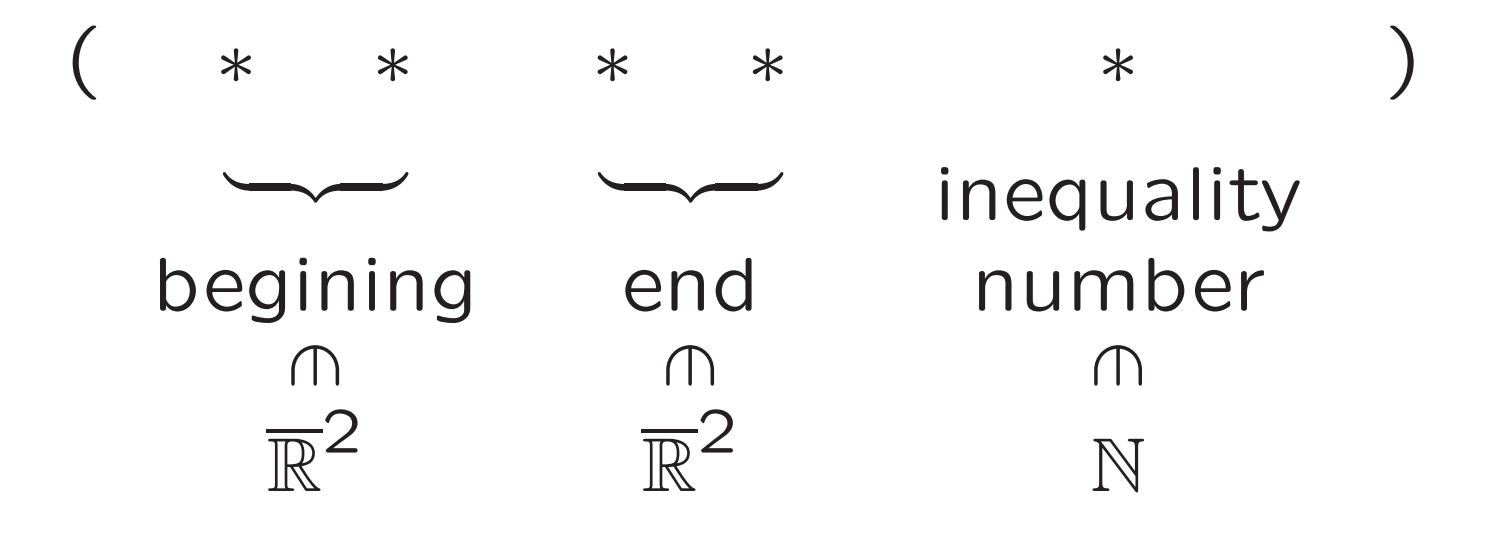

#### Boundary interval matrix

(What knowledge about solution set it gives?)

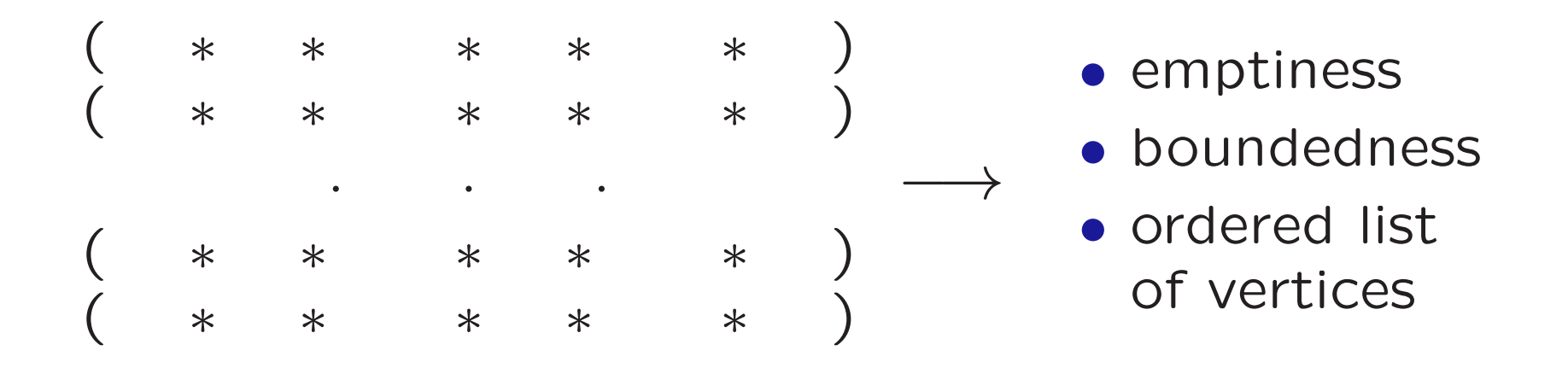

## THANK YOU